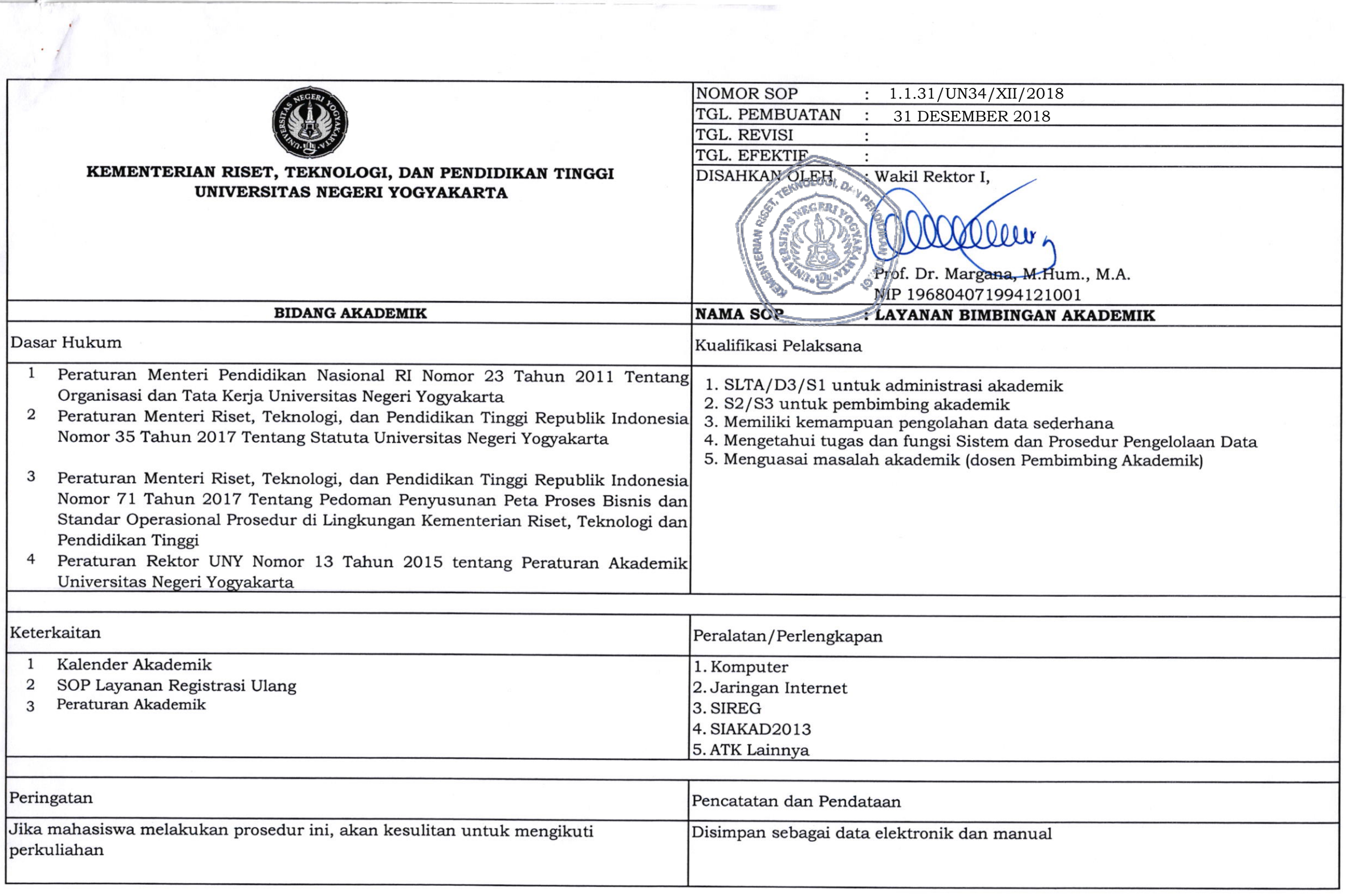

## SOP LAYANAN BIMBINGAN AKADEMIK  $\blacksquare$

 $\sim$ 

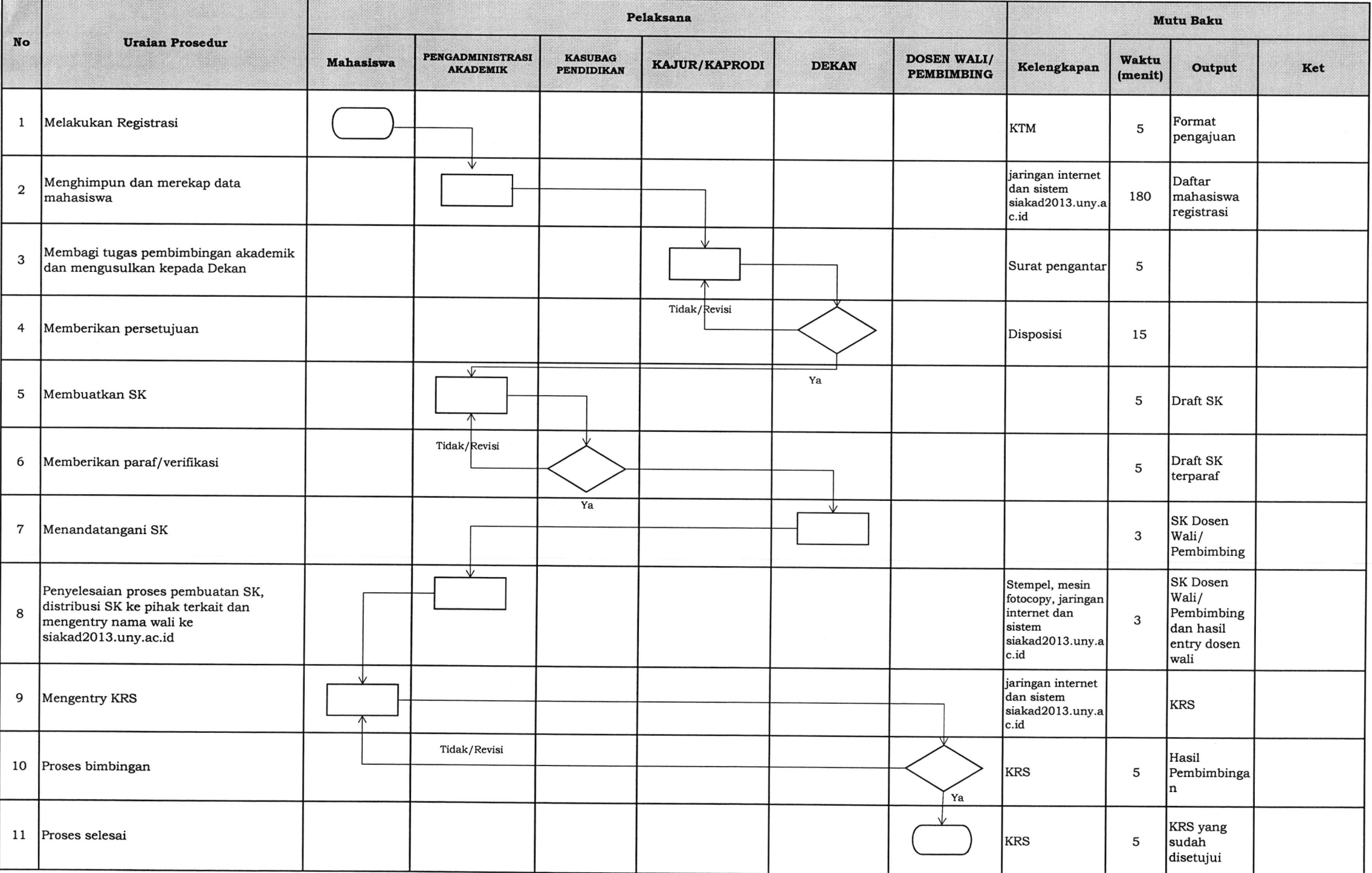